## Photoshop CC 2019 Version 20 With License Key WIN & MAC 2023

Installing Adobe Photoshop is relatively easy and can be done in a few simple steps. First, go to Adobe's website and select the version of Photoshop that you want to install. Once you have the download, open the file and follow the on-screen instructions. After the installation is complete, you need to crack Adobe Photoshop. To do this, you need to download a crack for the version of Photoshop you want to use. Once you have the crack, open the file and follow the instructions to apply the crack. After the crack is applied, you can start using Adobe Photoshop. Be sure to back up your files since cracking software can be risky. With these simple steps, you can install and crack Adobe Photoshop.

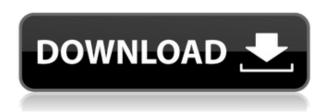

While we're talking about Fujifilm, and if you haven't already, check out the Fujifilm X-M1. It's a wedding-cake, weather-proof, rugged, and choice camera. And you don't have to settle for a flavor; you can get it in black, silver, or bronze. In fact, if you happen to be in London on July 11 for the European Photokina exhibition, it'll be on display. Meet me for a demo at 3 p.m. Sight & Sound will there to film the proceedings. Considering the sharp increase in price from 600 to 1,200, it seems that the 1,200 is its fair price. We have had multiple issues with Photoshop and I am assuming that iMac users will more than likely be able to finance the upgrade within the next 2 years. To enable the update and the free kit, make sure you are running OS X 10.9.7. and have been licensed for the previous two update cycles. The updates are currently available for the US and UK stores. Ps CS2 has been the most popular version ever since it launched in 2004. For over a decade, it has been the pioneering studio standard for growth, productivity, creativity, and collaboration. Now, with new features and enhancements, you have the opportunity to upgrade to the industry-leading version of Photoshop. If a photograph is flawed, you can easily and effectively fix it with the Smart Brush tool. If a photograph is perfect, you can use the new Refine Edge Paths command to make elegant selections and erase imperfections in your path with gentle clicks of the mouse. It's practically perfect.

## Photoshop CC 2019 Version 20 Download Free License Key (LifeTime) Activation Code Windows {{ lAtest release }} 2022

What It Does: The Clone Tool is useful for copying and pasting objects. You can copy parts of one layer over to another by simply clicking and dragging. You can also get more complex with this tool by using it to copy and paste multiple non-adjacent layers. Additionally, you can increase the effect size by holding down the Shift key while using the Clone and Healing Brush tools. You can also use the Clone tool to edit things that aren't really particles, like skin. You can resize just about every element of a website, but most writing is scaled up to fit the screen. You can increase or decrease the size of text and paragraph elements to fit the entire page. In the software, you tap on the paragraph tool once and drag it to the desired size, or you can tap and hold to zoom to the desired size. In previous versions of Photoshop, making new layer was a struggle. When you merged complete images into one Photoshop file, you lost all of your layers. The Layers panel in the bottom-left corner of the window now lets you manage your layers, and you can create new layers using the Layer > New > Layer. The guick selection tool lets you guickly select an area in an image, and you can adjust the size, opacity, and other attributes based on the area you select. You can do this with just a click. You can also leverage the relatively new magic wand tool to quickly select areas based on similar colors or patterns and edit them depending on your needs. For

| example, you can select the sky, the mountains, or the buildings in an image and apply |
|----------------------------------------------------------------------------------------|
| a certain adjustment to that color. e3d0a04c9c                                         |
|                                                                                        |
|                                                                                        |
|                                                                                        |
|                                                                                        |
|                                                                                        |
|                                                                                        |
|                                                                                        |
|                                                                                        |
|                                                                                        |
|                                                                                        |
|                                                                                        |
|                                                                                        |
|                                                                                        |
|                                                                                        |
|                                                                                        |
|                                                                                        |
|                                                                                        |
|                                                                                        |
|                                                                                        |
|                                                                                        |
|                                                                                        |

## Download free Photoshop CC 2019 Version 20License Code & Keygen Windows 10-11 2023

Adobe decided to make the 180-degree fully simulated display in the Creative Cloud app and the API. In the API, Photoshop CC 2018 provides a seamless and visually indistinguishable transition to 180-degree playback. A time-efficient and multi-platform editor, the software provides plug-ins, import and export functions, as well as important performance optimization for Web and mobile applications. It provides other tools such as smart guides, line art tools, path tools, radial gradients, blur filters, and colorcorrecting tools. This isn't the only high-profile feature that will be leaving Creative Cloud members as they decide which subscription plan is best for them. Photoshop CC 2016 will offer a basic 10GB cloud storage file size. The company explained that this is a limitation, not a pricing change due to the lack of additional tools in Photoshop CC 2016. Adobe Photoshop CC 2016 has some new photo editing tools, including a new Panorama tool, the Lens Blur tool, the Noise Reduction tool and a new Spot Healing Brush tool. You can find a complete list of all photo editing tools released in Photoshop CC 2016 below. Discover great Photoshop tutorials from top designers, amazing free resources for designers on Envato Tuts+ including course packs, and more. With many of the top product makers using Photoshop, Envato Elements, and other tools for their own products, we've built a stunning collection of resources over the years that are only available through Envato Marketing.

download line patterns for photoshop line patterns for photoshop free download photoshop nature patterns free download download new patterns for photoshop photoshop gold pattern free download patterns in photoshop free download download patterns in photoshop legacy patterns and more photoshop download photoshop architectural patterns free download adobe photoshop patterns download

Photoshop is a lot more than just a photo editor. It also gives you powerful features to work with text, shape, and other drawing tools. The Essential Guide to Illustrator will teach you how to use Illustrator's modern tools, features and capabilities to create more elegant designs, using vector, raster and photo isolation effects. It shows you how to create cross-platform layouts that work on desktop, tablet and mobile devices. Adobe Photoshop is endlessly expandable. From the humble beginnings of simply making photos look their best, it's steadily grown into a fully-featured creative application. Start with Photoshop's lessons found in the Essential Guides section to begin to refine your artistic talents and expand your creativity. Photoshop Pro is the cornerstone of a successful workflow for digital imaging for all industries, which means it requires

continuous enhancement. Adobe is dedicated to delivering the latest and greatest features in Photoshop, while keeping what makes Photoshop great—flexible working environment, responsive performance, and a dedicated creative community. Adobe is able to develop new tools and modules because of the professional standards that we set and maintain that ensure the highest-quality, easiest-to-use products come to market. With Photoshop CC and Elements CC 2015, you can be creative as never before. Single photo editors like Fireworks are history. Creative Cloud is a new world to explore. And a new world it is, leaving the old legacy image-editing tools behind. Photoshop CC 2015 is built entirely upon the powerful cloud technology of Creative Cloud. CC 2015 lets you edit any image on any device at the best experience for you.

Photoshop 2020 also comes with New Magic Bullet Moments, which is a new collection of seamlessly blended facial expressions which can be used to create realistic looking characters. Additionally, the software is being integrated with some of the most powerful social networks, such as Twitter and Facebook, allowing users to work seamlessly between the two systems. This means they no longer have to leave one system entirely to incorporate the other, making life easier. Whilst the whole purpose of Photoshop is to create content, it also plays host to vast numbers of video editing and creation features. For this reason, it's also the preferred choice for video editors. If you want to create a lookbook, multiple customisable templates are available in Photoshop. However, the templates won't enable you to apply products or add annotations. For these types of tasks, you'll need to open a document in Filmstrip view to apply frames and annotations. It's worth pointing out that if you're looking for a simple and straightforward photo editing or organizing tool, and you're not too fussed about complex photo editing, alternatives are available. A simple online service such as Google Photos or even Microsoft's OneDrive are perfect for simple photo organizing and management. Alternatively, if you would prefer an offline editing solution that gives you more control, there are plenty of apps, even in the macOS App Store, that are perfect for photo editing/organising and the macOS workflow. One which I've personally used is Lightroom, which has simplified UI and powerful capabilities.

https://zeno.fm/radio/dmc-devil-may-cry-license-key

https://zeno.fm/radio/tata-mcgraw-hill-general-studies-book-free-download-pdf

https://zeno.fm/radio/download-cryea-dll-for-crysis-3

 $\underline{https://zeno.fm/radio/activation-key-for-etabs-2015-standalone-liscence}$ 

https://zeno.fm/radio/solucionario-ingenieria-de-control-de-william-bolton

https://zeno.fm/radio/cccam-info-php-windows-10-download

https://zeno.fm/radio/csi-safe-8-1-1-rar

https://zeno.fm/radio/configure-csv-call-of-duty-4-modern-warfare-zip

https://zeno.fm/radio/lindo-6-1-serial-crack-keygen-patch

https://zeno.fm/radio/video-bokep-anak-umur-10-tahun

https://zeno.fm/radio/dr-fone-serial-key-and-email

https://zeno.fm/radio/terjemahan-kitab-al-wajiz-pdf-download

 $\frac{https://zeno.fm/radio/internet-download-manager-idm-6-25-build-14-registered-32bit-64bit-patch-cracking patching}{ckingpatching}$ 

https://zeno.fm/radio/red-gate-sgl-compare-11-crack

Make Your Own Flowchart Style To streamline your workflow and organization, you now have the ability to customize your Imagemasking palette. Now, as you work, the Make Mask dialog box makes it easy to select, copy and paste, resize, and position new mask styles, or select from your list of customized mask styles. Camera Images and **Layers** To provide an even more precise selection with more of its intricacies preserved, Photoshop's new selections tools deliver a smooth all-around experience unobstructed by imperfect Photoshop bugs or glitches in your computing environment. Finally, Photoshop's Layers panel now brings you the magic of the Mac OS X Finder window, or another image file online right into Photoshop. From the Finder on your Mac, or going online on other platforms, you can click on any layer within an image and quickly move it on top of or below another image. This new capability brings more to the table in terms of editing online images, as you can seamlessly put image files right into Photoshop. Precise text and type editing in your images is easier than ever with Photoshop's new built-in text-editing features, Type Selector and Typekit. Type Selector automatically adjusts your copies of text to be appropriate for the surrounding images, while Typekit seamlessly accesss and embeds fonts. These features easily print and screen in under a minute, saving you time and energy. In addition to the new release of the familiar Photoshop app, there are developer-friendly tools such as **System** Requirements for Photoshop to the Web. So, what will be the new features? **Adobe Photoshop Features** 

Photoshop may have some overlapping functionality with content creation, but there are some dedicated features that can be used for a specific workflow purpose, for example:

- Photomerge Slideshow: A combination of other tools together to create a slideshow;
- *Live Trace*: Allows images to be traced by combining the live paint strokes of other linked images.
- *Mandel*: An image manipulation step that simplifies a complicated composition.
- *Info Extractor*: A search and replace feature that allows a user to edit images by replacing a specific string of text or replacing a set of types of images in the document.
- Layer Comps: Allows image layers to be compared and merged together.
- *Mask*: A way to protect an area for content editing or masking.

There are many other, common features certainly still available for use when want to work with the content designer. Here are a few more examples:

- *Mask*: Protects an area for content editing or masking.
- *Normalize*: Normalizes color, shapes and curves to make images easier to work with.
- Color Levels: A way to create a histogram that displays the color distribution in an image.
- *Gradient Bend*: Increase or decrease the directional curvature of a gradient.

- Curves: Adjusts overall levels of brightness and contrast in a photo.
  Patterns: Identifies and corrects color problems in images.